**Druk 3D : praktyczny przewodnik po sprzęcie, oprogramowaniu i usługach / Liza Wallach Kloski, Nick Kloski. – Gliwice, © 2022** 

Spis treści

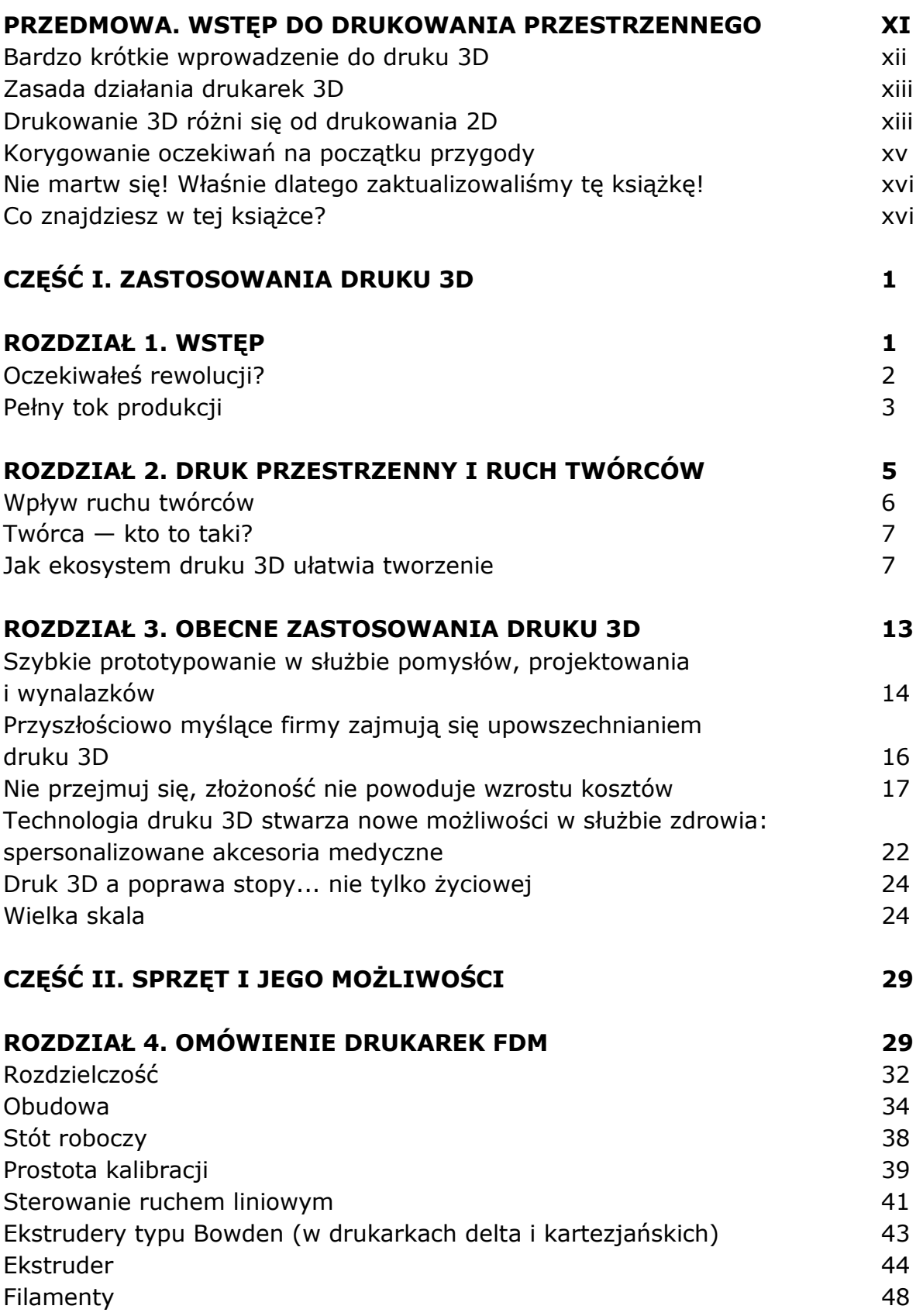

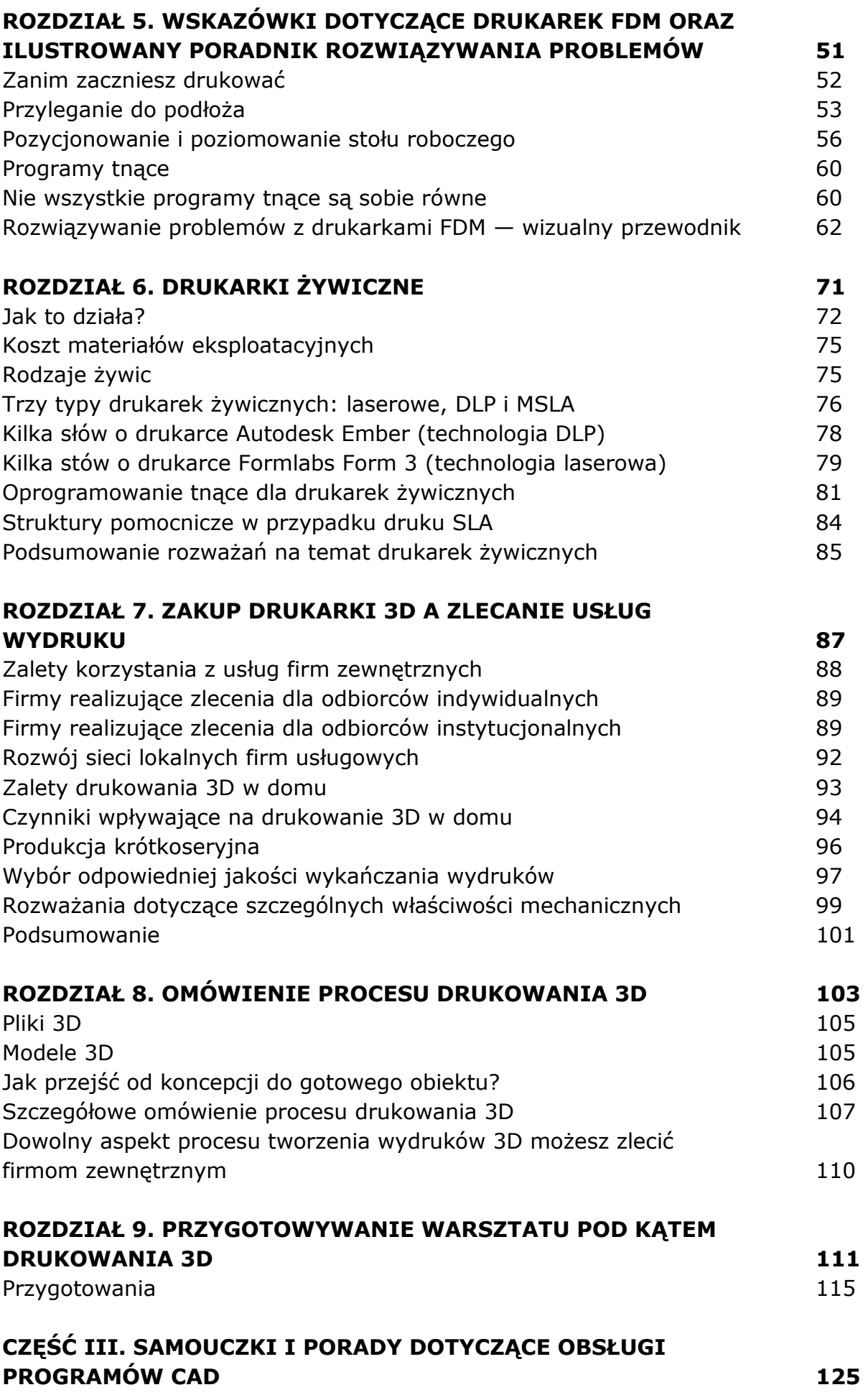

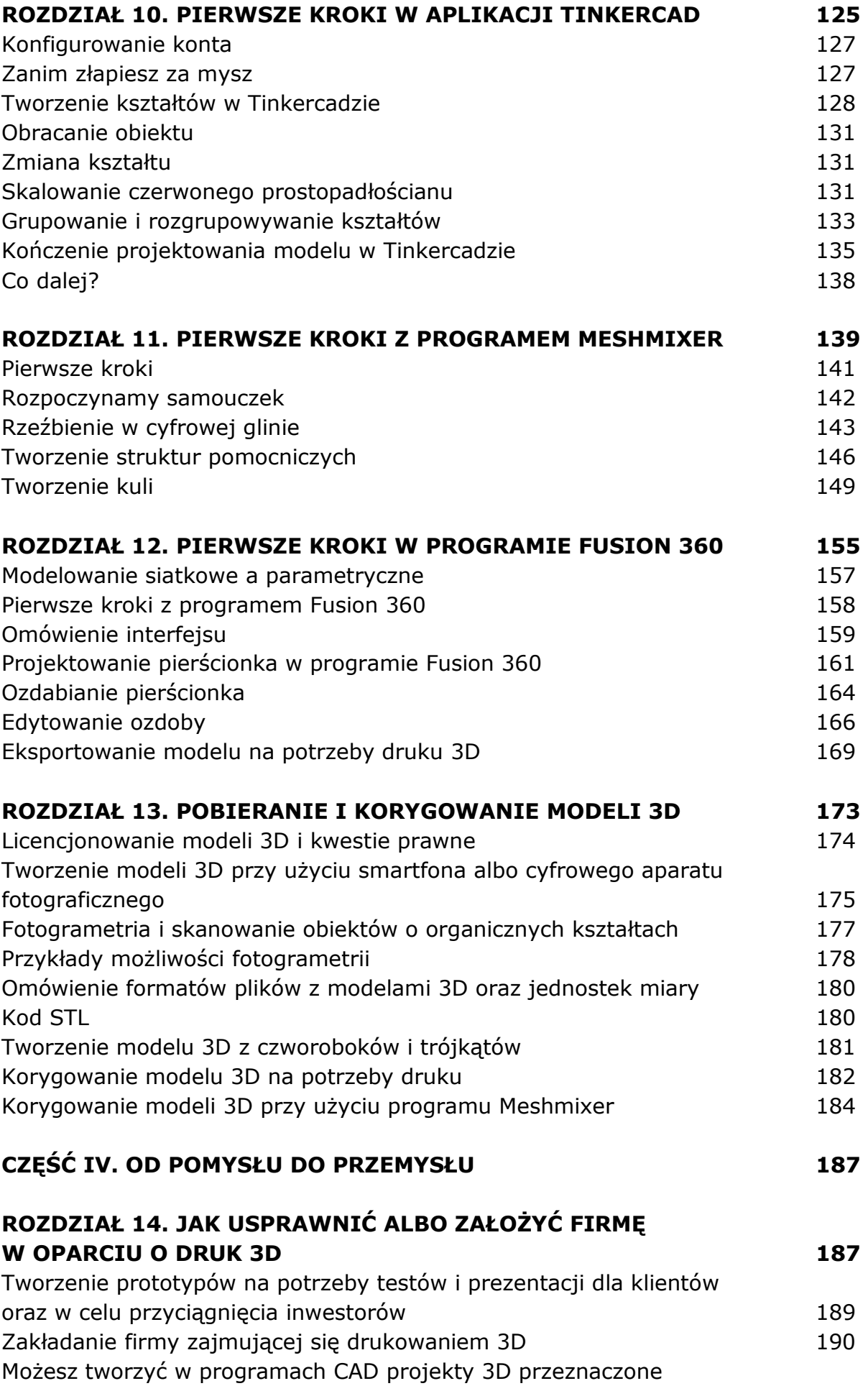

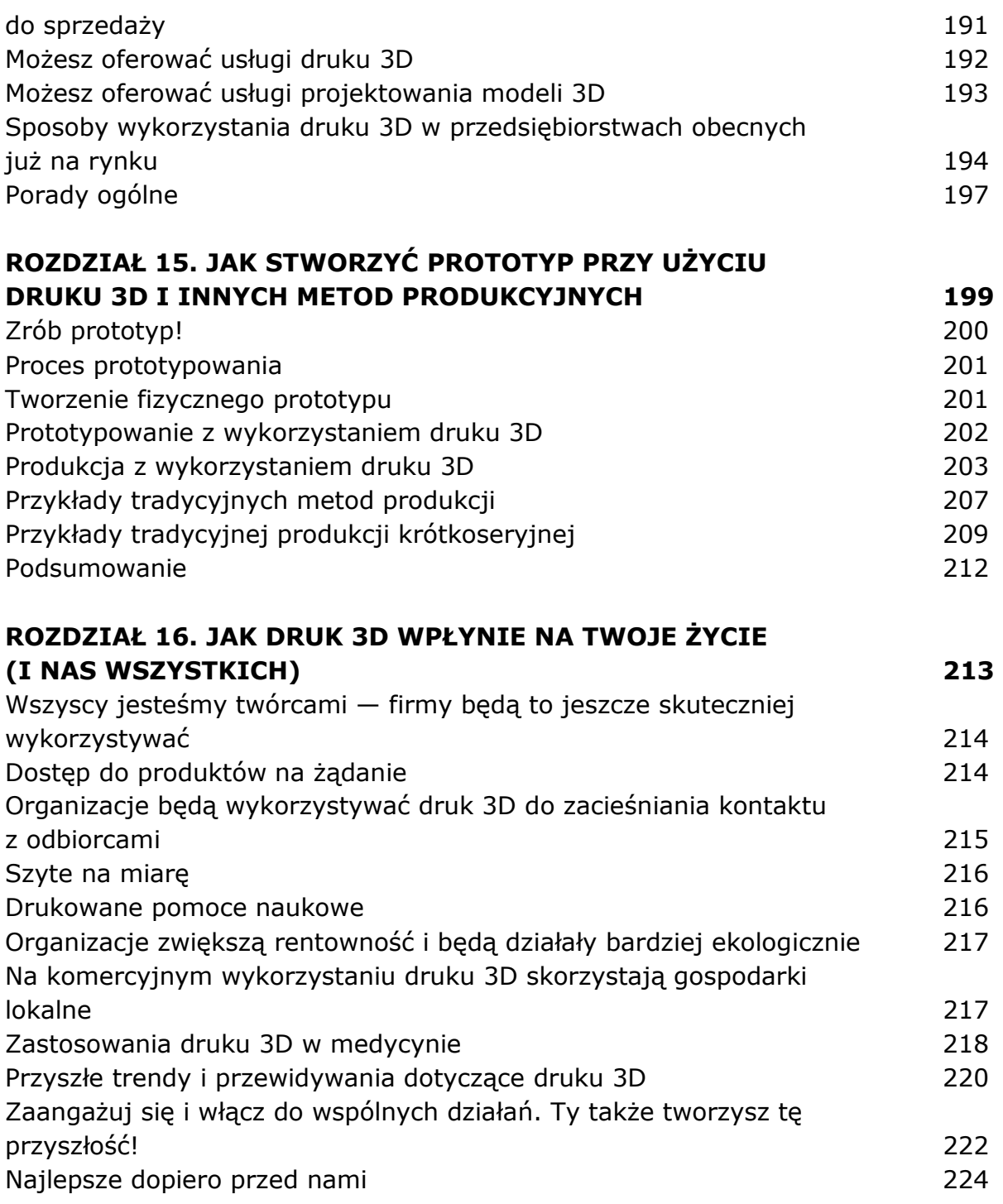

oprac. BPK